# **Doporučené postupy**

#### Karel Richta a kol.

#### katedra počítačů FEL ČVUT v Praze

Přednášky byly připraveny s pomocí materiálů, které vyrobili Ladislav Vágner, Pavel Strnad, Martin Hořeňovský, Aleš Hrabalík a Martin Mazanec

© Karel Richta, 2015

#### Programování v C++, A7B36PJC 09/2015, Lekce 12

<https://cw.fel.cvut.cz/wiki/courses/a7b36pjc/start>

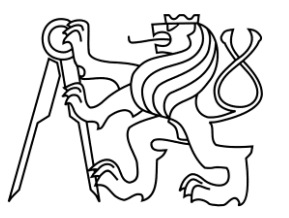

# **Kde najít doporučené postupy?**

- Knihy, weby, videa, konference
- Effective Modern C++ od Scotta Meyerse
	- Popřípadě starší verze: (More) Effective C++
- Exceptional C++ od Herba Suttera
	- A navazující More Exceptional C++
	- Jedná se o souhrn "Guru of the Week" článků
- CppCon
	- Pravidelná konference o C++
	- Mix více i méně pokročilých témat

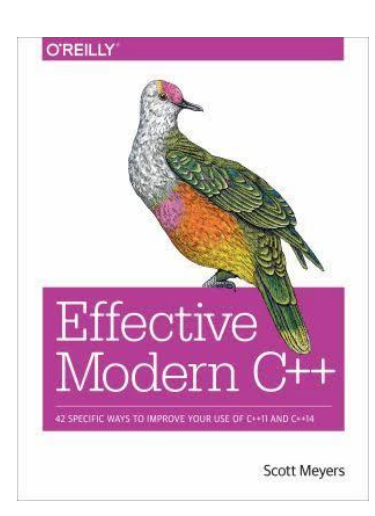

# **Herb Sutter** C++ In-Depth Series . Bjarne Stroustrup

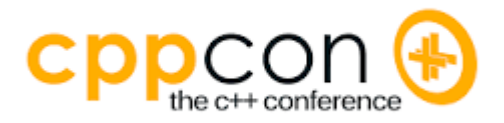

# **Používejte kvalitní nástroje**

- Moderní kompilátor s podporou C++11/14
	- Clang, g++, VS2015
- ClangFormat
	- Po nastavení umožňuje automaticky formátovat kód
- ClangTidy
	- Umožňuje automaticky hledat a převádět zastaralé konstrukce.
- Sanitizéry
	- Sada nástrojů pro tzv. dynamickou analýzu, skvělé pro hledání chyb.
	- Umožňuje hledat chyby v alokacích, přístupu k paměti, použití vláken, přetékání intů a další.
	- Bohužel zatím pouze na Linuxu a OS X.

### **Address Sanitizer**

- Skvělý nástroj k hledání chyb při práci s pamětí.
- Funguje na Linuxu a OS X
- Windows má jiné alternativy

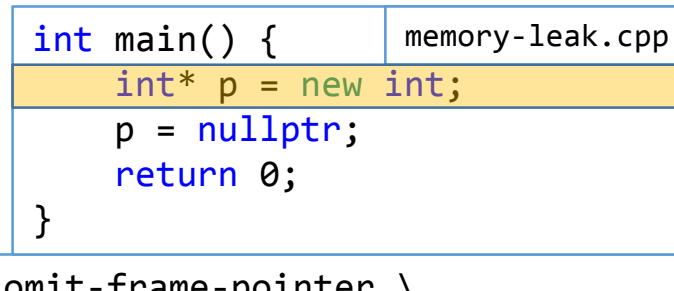

```
clang++ -fsanitize=address –std=c++11 –g –fno-omit-frame-pointer \
       memory-leak.cpp
```

```
martin@hmkii:~/tests$ ./a.out
```

```
========================
```

```
==15887==ERROR: LeakSanitizer: detected memory leaks
```
Direct leak of 4 byte(s) in 1 object(s) allocated from:

#0 0x4dc382 in operator new(unsigned long)

(/home/xarn/tests/a.out+0x4dc382)

#1 0x4dd2b9 in main /home/xarn/tests/memory-leak.cpp:2:11

#2 0x7fa274c08ec4 in libc start main /build/buildd/eglibc-2.19/csu/libcstart.c:287

SUMMARY: AddressSanitizer: 4 byte(s) leaked in 1 allocation(s).

# **ClangTidy**

- Umožňuje automaticky modernizovat různé konstrukty.
- Složitější k používání.

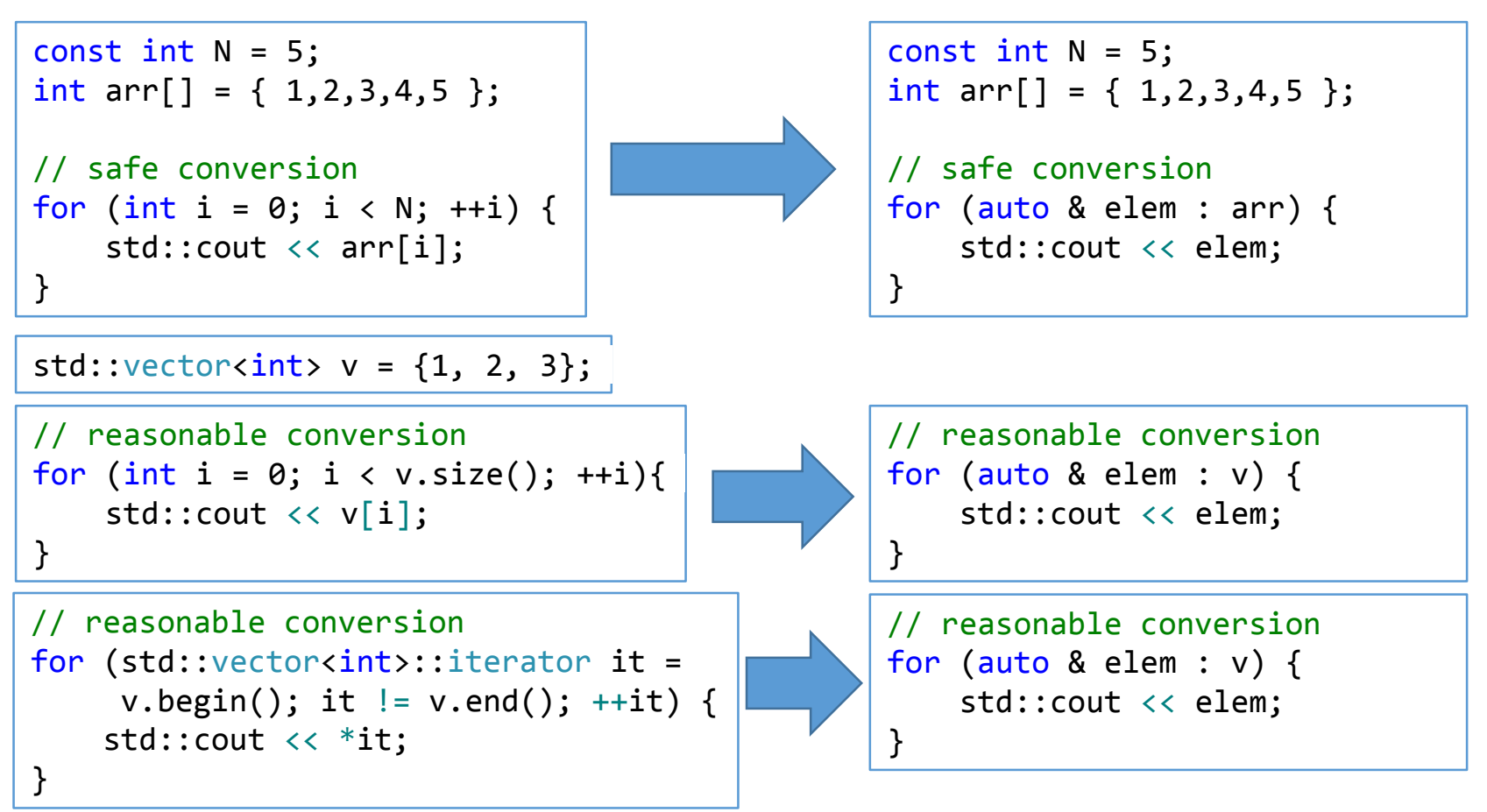

# **Jak nejlépe spravovat prostředky?**

- Velmi často narazíme na kód, který používá ukazatele k vlastnění alokované paměti (a jiných prostředků).
- Ukazatele přinášejí řadu problémů:
	- Není zřejmé, jestli máme ukazatel smazat, až dokončíme práci (nebo jestli to má na starost někdo jiný).
	- Není zřejmé, jestli se jedná o jeden objekt nebo pole objektů. Nevíme, zda použít delete nebo delete[].
	- Není zřejmé, zda ukazatel vůbec někam ukazuje. Může být neinicializovaný, příp. objekt, na který ukazuje, už může být smazaný.
	- Není zřejmé, zda jsme ukazatel smazali vždy, když opouštíme naši funkci. Když někdo mezi new a delete zavolá return, objekt nebude smazán. To samé platí, když někdo vyhodí vyjímku.

#### **Problémy s ukazateli**

```
int main() {
    GraphNode* gn = createGraph();
   // Co teď? Jak se vypořádat s gn?
   // Záleží, co je uvnitř createGraph()...
}
```
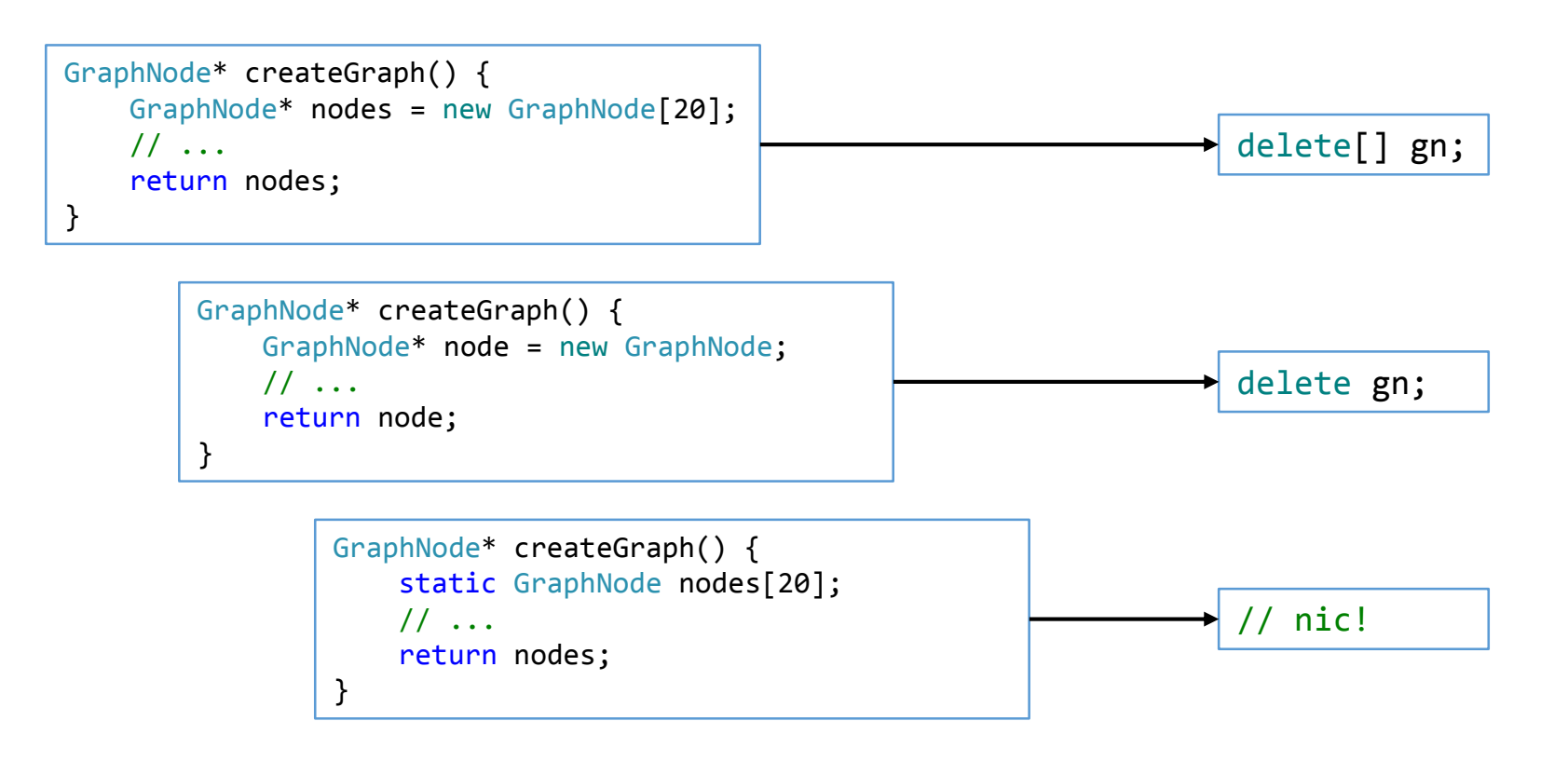

# **Alternativy k vlastnícím ukazatelům**

- Ke správě prostředků je radno využívat RAII.
- std::vector

```
std::vector<GraphNode> createGraph() {
    std::vector<GraphNode> nodes;
    // ...
    return nodes;
}
```
std::unique\_ptr

```
std::unique ptr<GraphNode> createGraph() {
    auto node = std::make unique<GraphNode>();
    // ...
    return node;
}
```
- ...a další (std::shared\_ptr, std::weak\_ptr).
- Nyní se o správný úklid prostředků postarají destruktory.

# **Jak zrychlit kompilaci vekých projektů?**

- U obrovských projektů musíme minimalizovat množství kódu v hlavičkových souborech. Oblíbený způsob, jak to provést, je tzv. *pimpl* (pointer to implementation).
- Každou rozsáhlejší třídu rozdělíme na dvě: rozhraní a implementaci (data). Implementační část se nebude v hlavičkových souborech vyskytovat, budeme pouze používat její ukazatel.
- Výsledkem je, že bude v hlavičkových souborech méně příkazů #include a změny v našem kódu budou způsobovat kompilaci méně CPP souborů.

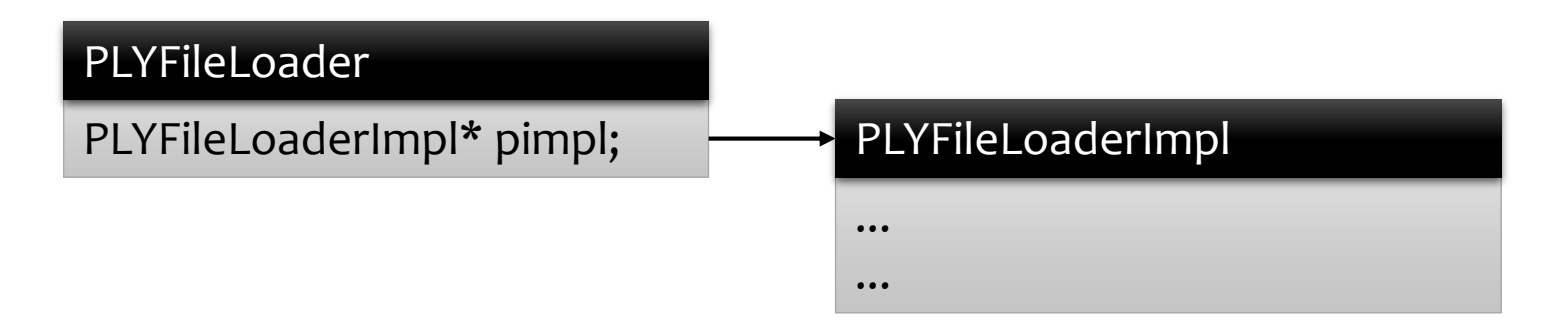

# **Pimpl – předtím**

```
#ifndef PLY FILE LOADER HPP
#define PLY_FILE_LOADER_HPP
#include <string>
#include <vector>
#include <fstream>
#include "encoding.hpp"
#include "buffer.hpp"
struct Vertex { float x, y, z; };
struct Triangle { uint32 t u, v, w; };
struct PlyFileInfo {
    std::string filename;
    FileEncoding encoding;
    enum class Format {
        UNKNOWN, BINARY, ASCII
    } format = Format::UNKNOWN;
    std::size t numVerts = 0, numTris = 0;
};
struct PlyFile {
    std::ifstream in;
    InputBuffer buffer;
};
struct PlyData {
    std::vector<Vertex> vertices;
    std::vector<Triangle> triangles;
};
```

```
class PlyFileLoader {
public:
    ~PlyFileLoader();
    PlyFileLoader(const std::string& filename);
    PlyFileLoader(PlyFileLoader&&);
    PlyFileLoader& operator=(PlyFileLoader&&);
    std::vector<Vertex>& getVertices();
    std::vector<Triangle>& getTriangles();
private:
    PlyFile file;
    PlyFileInfo info;
    PlyData data;
};
```

```
#endif
```
# **Pimpl – potom**

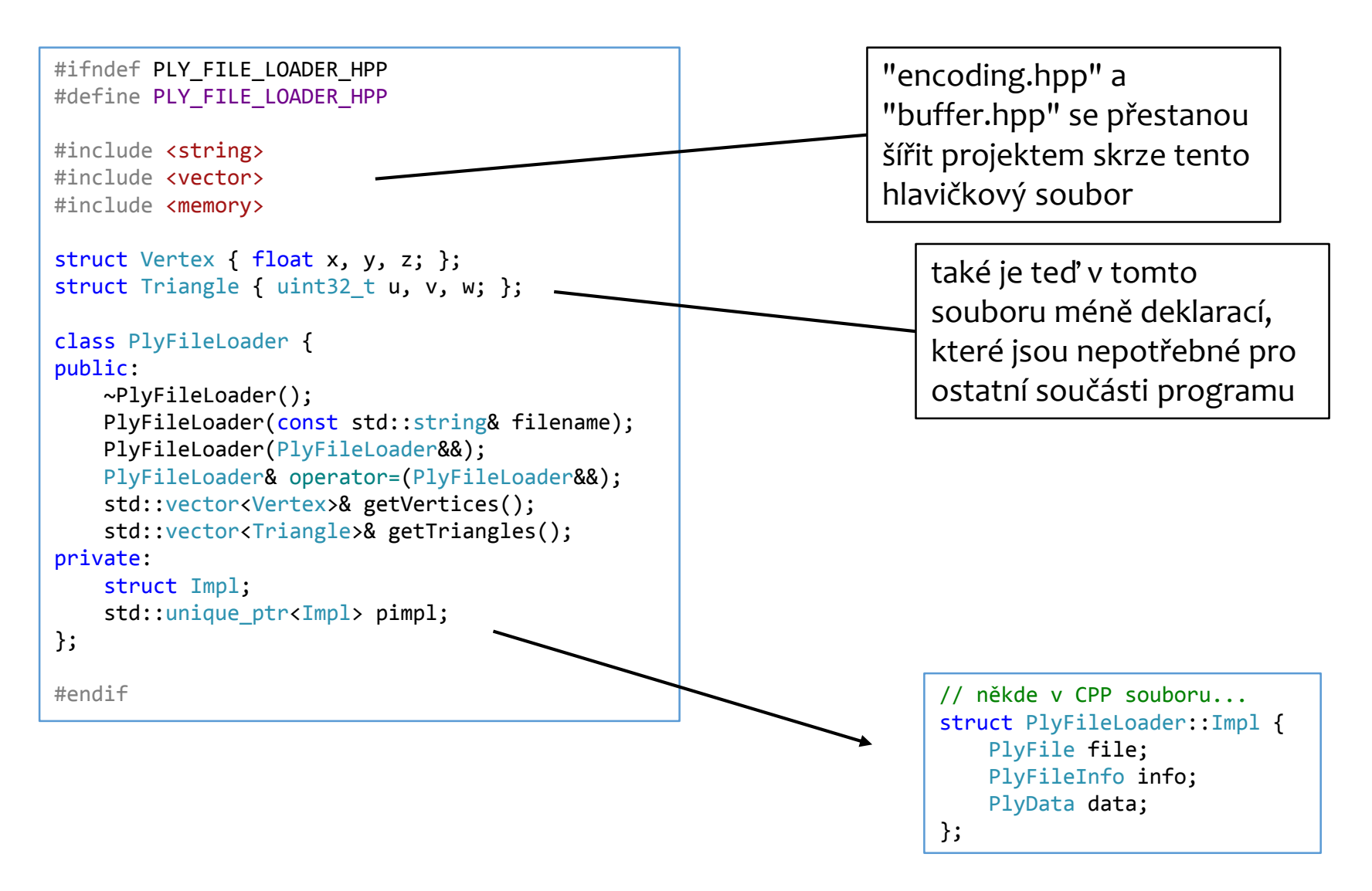

# **Jak zrychlit běh programu?**

Existuje řada technik, jak program zrychlit...

- Odstranění zbytečných alokací a dealokací paměti
- Paralelní běh (std::async)
- Paralelismus na úrovni instrukcí (instrukční sada SSE, AVX)
- Eliminace virtuálních volání
- · Agresivní inlining ( forceinline)
- Implementace v kódu nižší úrovně (assembly)

# **Jak zrychlit běh programu?**

Existuje řada technik, jak program zrychlit...

- Odstranění zbytečných alokací a dealokací paměti
- Paralelní běh (std::async)
- Paralelismus na úrovni instrukcí (instrukční sada SSE, AVX)
- Eliminace virtuálních volání
- Agresivní inlining (\_\_forceinline)
- \* Implementace v kódu nižší úrovně (assembly) Jenže!
- Každá z těchto technik může výkonu naopak ublížit.
- **Pokud chceme program doopravdy zrychlit, musíme umět výkon změřit.**

# **Jak změřit výkon?**

- Můžeme získat i hodnotnější informace, než je samotný čas běhu. Nástroje pro tzv. *profiling* nám umožňují nalézt místo v programu, kde trávíme většinu času.
- Pokud aplikace běží pomalu, typicky za to může jen malý kousek programu, tzv. *bottleneck* ("úzké hrdlo"). Profiler jej nalezne a my víme, kde hledat problém.
- Jak získat profiler:
	- Nástroje na profiling jsou součástí Visual Studia.
	- Na Windows: Very Sleepy.
	- Na Linux a Mac: Rotateright Zoom.

# **Jak doopravdy zrychlit běh programu?**

- Profiluj!
- Odstraň zbytečné alokace a dealokace paměti
- Profiluj!
- Použij paralelní běh (std::async)
- Profiluj!
- Použij paralelismus na úrovni instrukcí (instrukční sada SSE, AVX)
- Profiluj!
- Eliminuj virtuální volání
- Profiluj!
- Použij agresivní inlining ( forceinline)
- Profiluj!

Děkuji za pozornost.